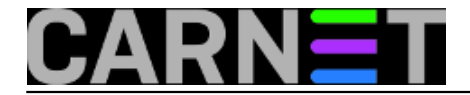

## **Problem s debconf priorityjem**

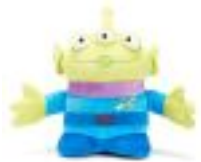

Nakon nadogradnje sustava na izdanje Squeeze, neki su kolege primjetili da im se pojavljuju poruke o greškama, odnosno upozorenja o neinicijaliziranim vrijednostima u modulu Priority.pm. Poruke se pojavljuju prilikom uporabe alata apt-get, a izgledaju ovako:

Use of uninitialized value in numeric ge (>=) at /usr/share/perl5/Debconf/Priority.pm line 24, <GEN1> line 2.

Ne morate previše brinuti, rješenje problema je vrlo lako.

Problem je u jednoj zvjezdici viška, koja se pojavi unutar datoteke /var/cache/debconf/config.dat:

```
Name: debconf/priority
Template: debconf/priority
Value: * medium
Owners: d-i, debconf, unknown
Flags: seen
```
Problem je lako rješiti. Pokrente naredbu:

# dpkg-reconfigure debconf

Na postavljena pitanja odgovorite najprije sa "Dialog":

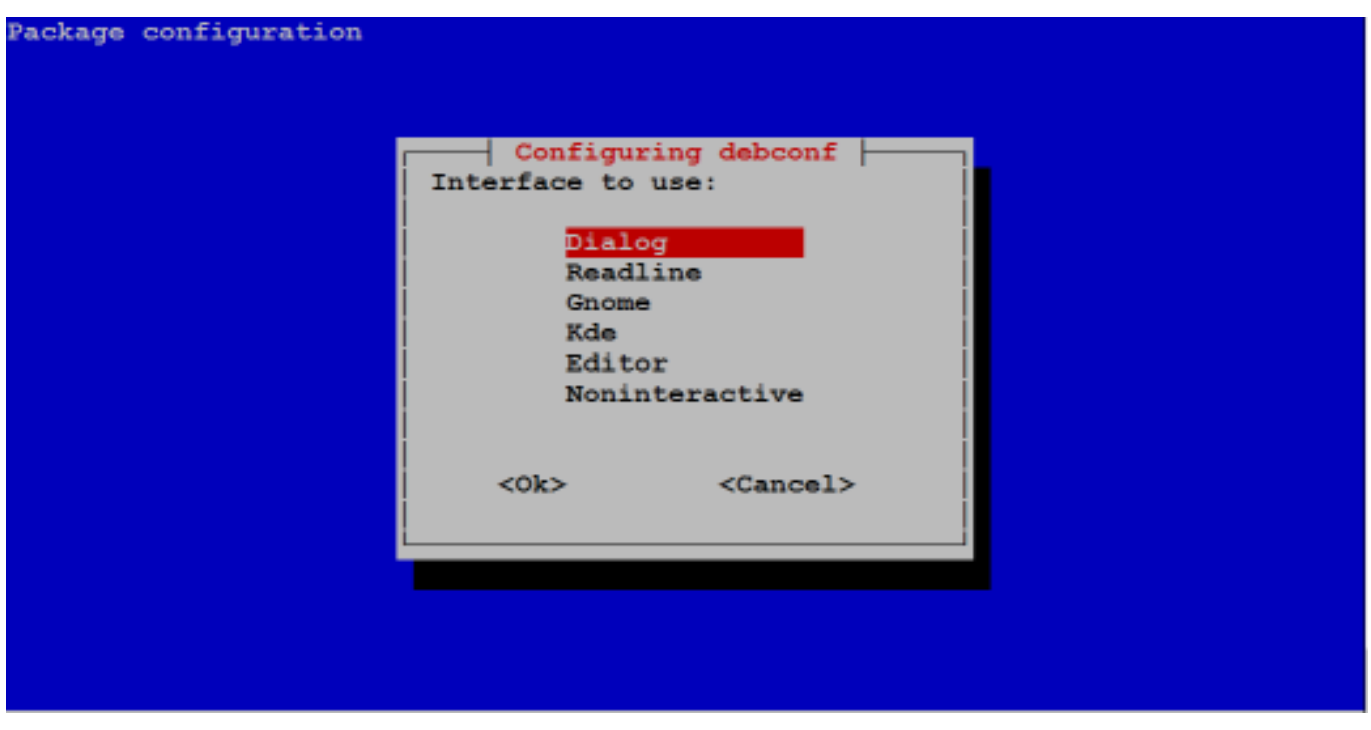

i zatim s "Medium":

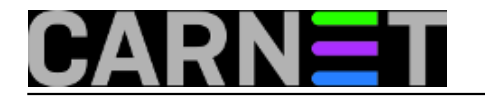

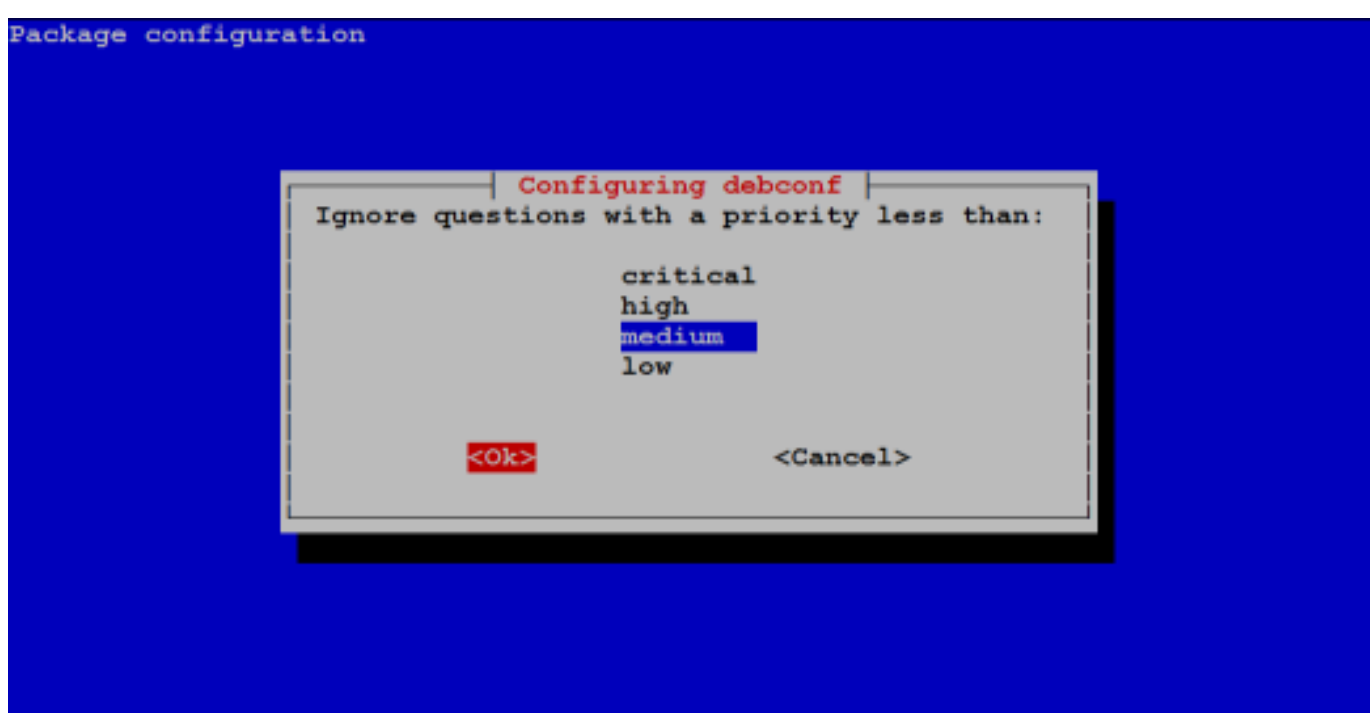

Možda bi bilo dobro da objasnimo druge opcije koje se mogu vidjeti u izborniku. Debconf je sustav za konfiguraciju paketa putem upita korisniku. Te upite debconf može postavljati na nekoliko načina.

Prvi je preko programa "Dialog", koji iscrtava svima poznate pregledne menije u boji. Za uporabu Dialoga nije potrebno grafičko sučelje (GUI).

Ukoliko je konfiguracija vašeg terminala oštećena pa se umjesto lijepih grafičkih elemenata pojavljuju nečitljive "črčke", možete odabrati opciju "Readline". Ova opcija rabi najosnovniji način rada u naredbenom retku, koji odgovara bilo kojem terminalu. Zato je dosta zgodan ukoliko često imate potrebu za radom preko mobitela ili preko nekog drugog ograničenog sučelja.

Druge dvije opcije, "Gnome" i "Kde", zahtijevaju grafičko sučelje, pa se njima ovdje nećemo ni baviti.

Sljedeća opcija je "Editor", koja će pokrenuti vaš standardni program za uređivanje tekstualnih datoteka. U njemu tada možete uređivati opcije na najkomforniji način, ali sumnjamo da će vam to biti često potrebno (ili poželjno).

Zadnja opcija je "Noninteractive". Ako je odaberete, nikakva se pitanja neće postavljati, konfiguracija će biti prepuštena paketu, što znači da servis najvjerojatnije neće proraditi kako treba ili neće uopće proraditi.

Drugi parametar koji možemo promijeniti je prioritet poruka, odnosno upita koje želimo vidjeti. Ponuđeni su prioriteti "**critical**", "**high**", "**medium**" i "**low**". Ovo može izazvati zabunu ako mislite da postavkom "low" dobivati manje upita. Zapravo je logika suprotna: s postavkom "low" dobit ćete **sva** pitanja, a s postavkom "critical" (najvišom) **samo** pitanja **kritična** za rad sustava (jedan paket može imati pitanja na više razina).

Preporučujemo postavku "medium", koja pruža optimalan skup upita.

[Logirajte](https://sysportal.carnet.hr/sysportallogin) [1] se za dodavanje komentara

pon, 2012-04-23 14:52 - Željko Boroš**Kuharice:** [Linux](https://sysportal.carnet.hr/taxonomy/term/17) [2] **Kategorije:** [Software](https://sysportal.carnet.hr/taxonomy/term/25) [3] **Vote:** 0

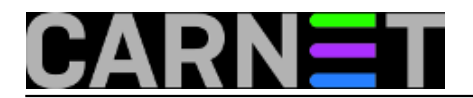

No votes yet

**Source URL:** https://sysportal.carnet.hr/node/993

## **Links**

- [1] https://sysportal.carnet.hr/sysportallogin
- [2] https://sysportal.carnet.hr/taxonomy/term/17
- [3] https://sysportal.carnet.hr/taxonomy/term/25